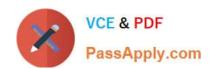

## PEGACSA74V1<sup>Q&As</sup>

Certified System Architect (CSA) 74V1

# Pass Pegasystems PEGACSA74V1 Exam with 100% Guarantee

Free Download Real Questions & Answers PDF and VCE file from:

https://www.passapply.com/pegacsa74v1.html

100% Passing Guarantee 100% Money Back Assurance

Following Questions and Answers are all new published by Pegasystems Official Exam Center

- Instant Download After Purchase
- 100% Money Back Guarantee
- 365 Days Free Update
- 800,000+ Satisfied Customers

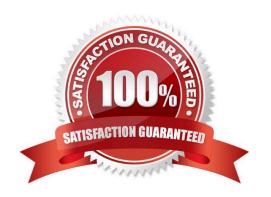

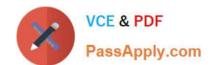

#### https://www.passapply.com/pegacsa74v1.html 2024 Latest passapply PEGACSA74V1 PDF and VCE dumps Download

#### **QUESTION 1**

You are implementing a UI form collecting job applicant information. Users must provide values to certain fields before submitting the form.

Which configuration adds asterisks to indicate the mandatory fields on the form?

- A. Use a Validate rule to verify the mandatory fields have a value
- B. Configure the mandatory fields as Required in the section rule
- C. Use multiple Validate rules for each mandatory field
- D. Use an Edit Validate rule to verify if each of the mandatory properties has a value

Correct Answer: A

#### **QUESTION 2**

Users can select a check box to subscribe to a messaging service. Selecting the check box displays a field for a user to enter a mobile phone number. How do you configure the application to display a field for entering a mobile phone number only when the check box is selected?

- A. Use a when condition in the UI form to determine whether to show the mobile phone number field.
- B. Use a when condition in the flow to branch the flow based on case data;
- C. Use a when condition in a data transform to determine whether to show the mobile phone number field.
- D. Use a circumstance on the check box property to create a rule variant that is effective when the check box is selected.

Correct Answer: A

#### **QUESTION 3**

A form listing nearby restaurants has four columns:

1.

Restaurant name

2.

.Restaurant location

3.

.Thumbnail image of the seating area

4.

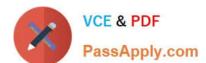

#### https://www.passapply.com/pegacsa74v1.html

2024 Latest passapply PEGACSA74V1 PDF and VCE dumps Download

.Make reservation (check box)

You want to ensure that users have the information they need to make a reservation regardless of screen size.

When viewed on a small screen, you do not need to display the images. What three configuration steps do you take to support this requirement? (Choose Three)

- A. Set the importance of the image column to Secondary.
- B. Set the importance of the Make reservation column to Primary.
- C. Set the importance of the image column to Other.
- D. Set the importance of the Restaurant name and Make reservation columns to Primary.
- E. Set the importance of the Restaurant location and Make reservation columns to Secondary.
- F. Set the importance of the Restaurant name column to Primary.

Correct Answer: ACF

#### **QUESTION 4**

Which two statements demonstrate the role of a report? (Choose Two)

- A. Reports are used to assess process performance.
- B. Reports are used to update data in a database.
- C. Reports are used to select items from a list while working in an assignment.
- D. Reports are used to source a list of selectable items while working in an assignment.

Correct Answer: AC

**QUESTION 5** 

You have created a new report that contains a list of employees, hire dates, and managers. You have been asked to display each manager in a row. Beneath each manager row, you must list the manager\\'s employees and their hire dates. How do you support this request?

- A. Group the manager column
- B. Filter the manager column
- C. Summarize the manager column
- D. Sort the manager column

Correct Answer: D

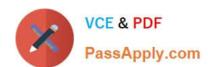

### https://www.passapply.com/pegacsa74v1.html 2024 Latest passapply PEGACSA74V1 PDF and VCE dumps Download

PEGACSA74V1 Study Guide PEGACSA74V1 Exam Questions PEGACSA74V1
Braindumps